**2回目の予約は、1回目の接種日の翌日から「手順1⇒手順2⇒手順4」の方法で予約できます。**

## **\*予約した情報は青い封筒の裏側へ記入しておきましょう!**

接種会場

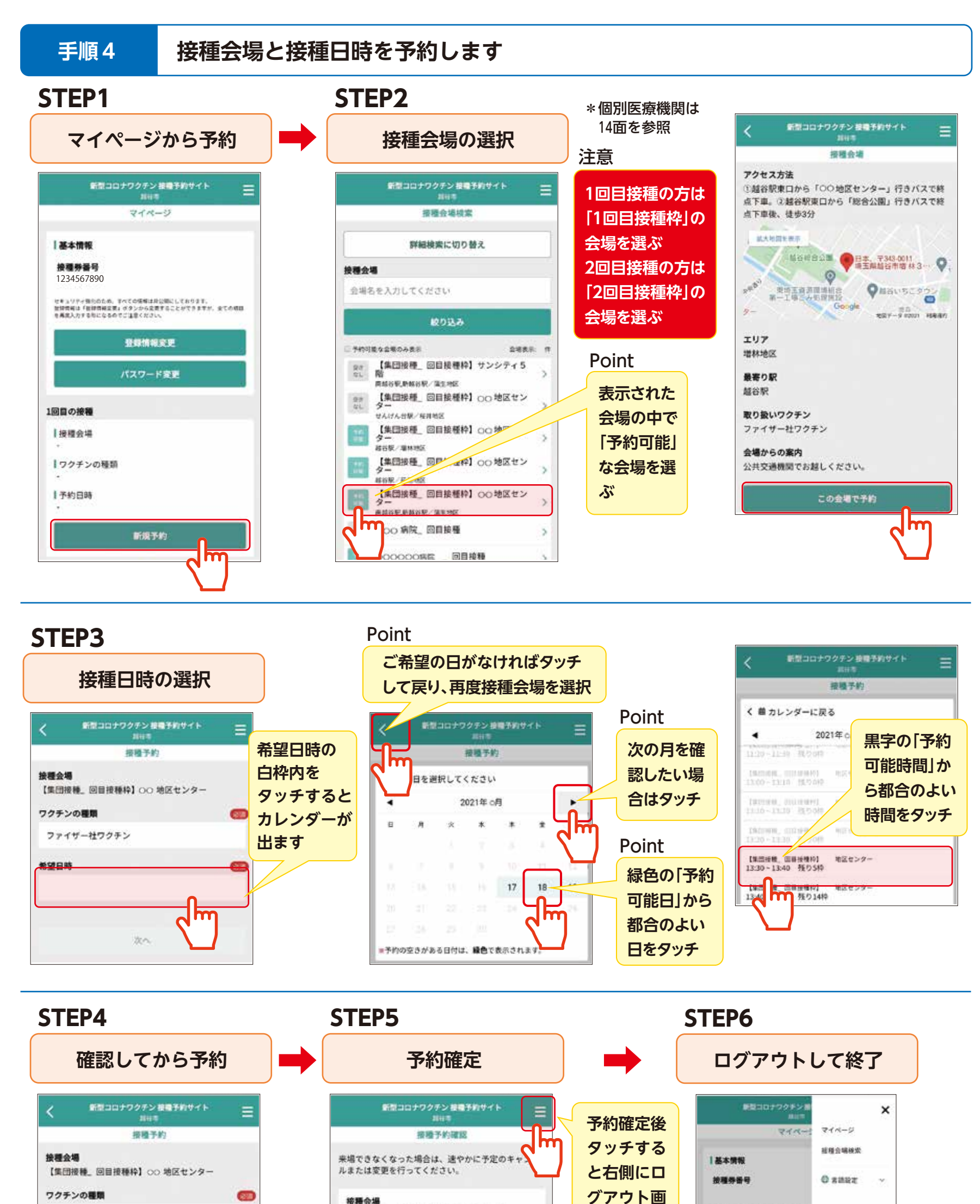

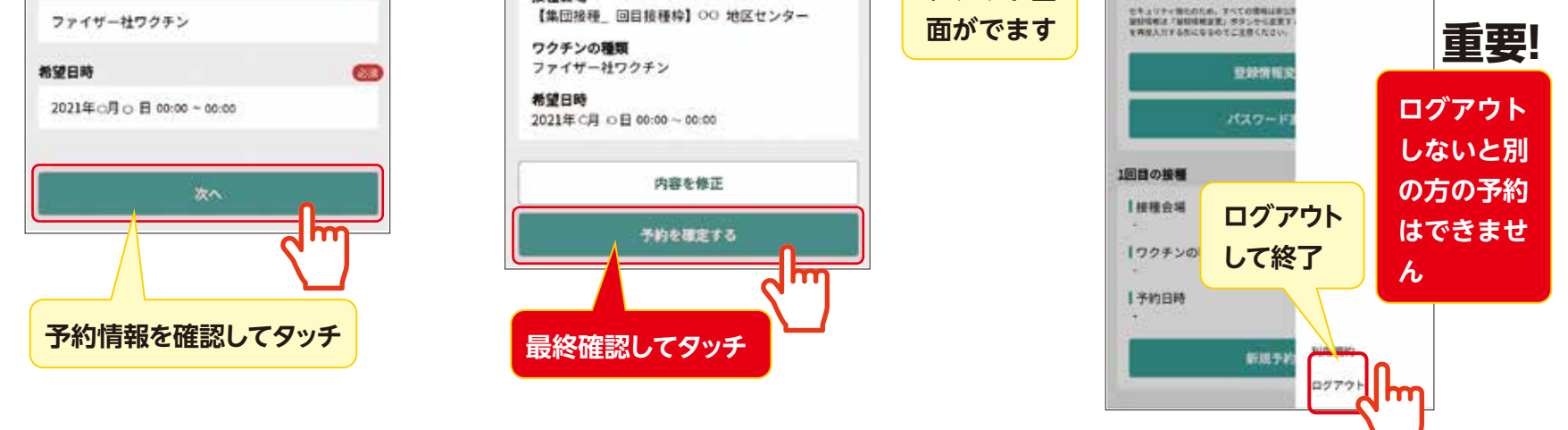